# **AWK REFERENCE**

# **CONTENTS**

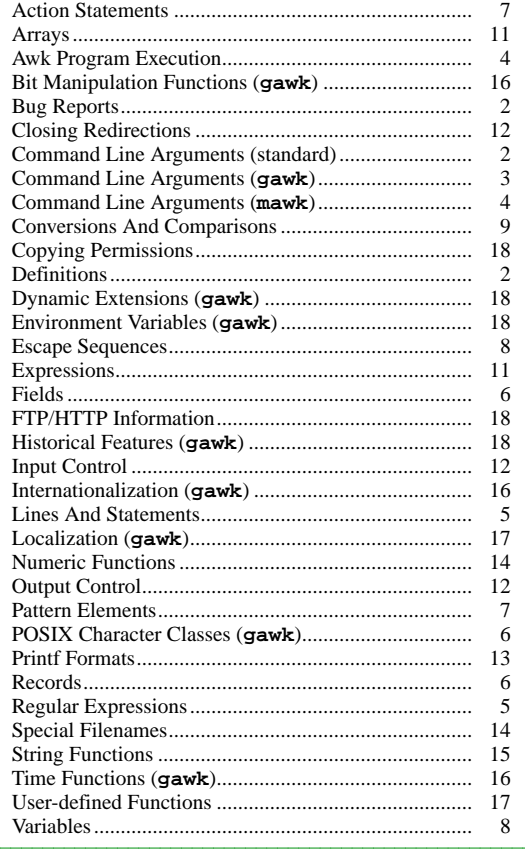

Arnold Robbins wrote this reference card. We thank Brian Kernighan and Michael Brennan who reviewed it.

# **OTHER FSF PRODUCTS:**

**Free Software Foundation, Inc.** 59 Temple Place — Suite 330 Boston, MA 02111-1307 USA Phone: +1-617-542-5942 Fax (including Japan): +1-617-542-2652 E-mail: gnu@gnu.org URL: http://www.gnu.org

# **Source Distributions on CD-ROM Deluxe Distributions Emacs, Gawk, Make and GDB Manuals Emacs and GDB References**

© Copyright 1996-2001, Free Software Foundation 59 Temple Place — Suite 330 Boston, MA 02111-1307 USA 1

#### **DEFINITIONS**

This card describes POSIX AWK, as well as the three freely available **awk** implementations (see FTP Information below). Common extensions (in two or more versions) are printed in light blue. Features specific to just one version—usually GNU AWK (**gawk**)—are printed in dark blue. Exceptions and deprecated features are printed in red. Features mandated by POSIX are printed in black.

Several type faces are used to clarify the meaning:

- **Courier Bold** is used for computer input.
- *Times Italic* is used for emphasis, to indicate user input and for syntactic placeholders, such as *variable* or *action*.
- Times Roman is used for explanatory text.

*number* −afloating point number as in ANSI C, such as **3**, **2.3**, **1.4e2** or **4.1E5**. Numbers may also be given in octal or hexadecimal: e.g., **011** or **0x11**.

*escape sequences* − a special sequence of characters beginning with a backslash, used to describe otherwise unprintable characters. (See Escape Sequences below.)

*string* − a group of characters enclosed in double quotes. Strings may contain *escape sequences*.

*regexp* − a regular expression, either a regexp constant enclosed in forward slashes, or a dynamic regexp computed at run-time. Regexp constants may contain *escape sequences*.

*name* − a variable, array or function name.

*entry*(*N*) − entry *entry* in section *N* of the UNIX reference manual.

*pattern* − an expression describing an input record to be matched.

*action* − statements to execute when an input record is matched.

*rule* − a pattern-action pair, where the pattern or action may be missing.

### **COMMAND LINE ARGUMENTS (standard)**

Command line arguments control setting the field separator, setting variables before the **BEGIN** rule is run, and the location of AWK program source code. Implementation-specific command line arguments change the behavior of the running interpreter.

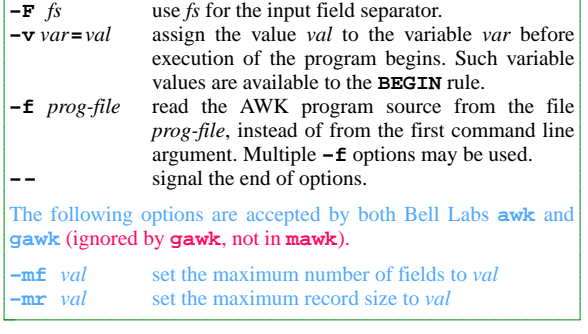

# **BUG REPORTS**

If you find a bug in this reference card, please report it via electronic mail to **bug-gawk@gnu.org**.

### **COMMAND LINE ARGUMENTS (gawk)**

The following options are specific to **gawk**. You may also use ''**−W** *option*'' for full POSIX compliance. Long options may abbreviated as long as the abbreviation remains unique.

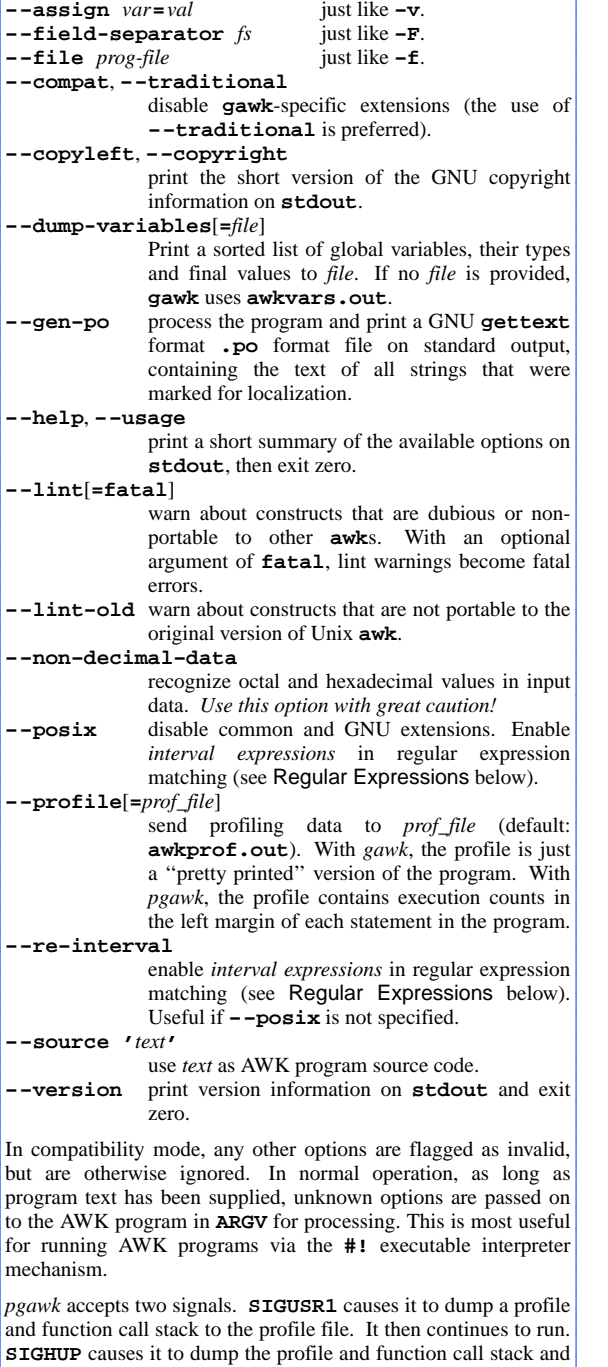

# **COMMAND LINE ARGUMENTS (mawk)**

The following options are specific to **mawk**. **−W dump** print an assembly listing of the program

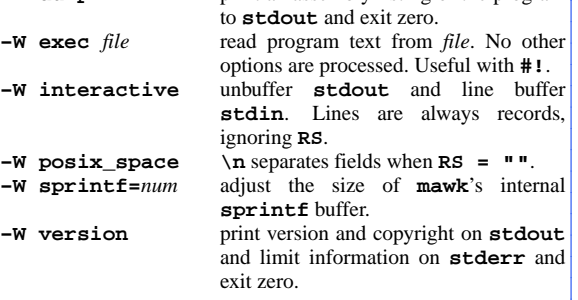

The options may be abbreviated using just the first letter, e.g., **−We**, **−Wv** and so on.

### **AWK PROGRAM EXECUTION**

AWK programs are a sequence of pattern-action statements and optional function definitions.

*pattern* **{** *action statements* **} function** *name***(***parameter list***) {** *statements* **}**

**awk** first reads the program source from the *prog-file*(s), if specified, from arguments to **−−source**, or from the first nonoption argument on the command line. The program text is read as if all the *prog-file*(s) and command line source texts had been concatenated.

AWK programs execute in the following order. First, all variable assignments specified via the **−v** option are performed. Next, **awk** executes the code in the **BEGIN** rules(s), if any, and then proceeds to read the files **1** through **ARGC − 1** in the **ARGV** array. (Adjusting **ARGC** and **ARGV** thus provides control over the input files that will be processed.) If there are no files named on the command line, **awk** reads the standard input.

If a command line argument has the form *var***=***val*, it is treated as a variable assignment. The variable *var* will be assigned the value *val*. (This happens after any **BEGIN** rule(s) have been run.) Command line variable assignment is most useful for dynamically assigning values to the variables **awk** uses to control how input is broken into fields and records. It is also useful for controlling state if multiple passes are needed over a single data file.

If the value of a particular element of **ARGV** is empty (**""**), **awk** skips over it.

For each record in the input, **awk** tests to see if it matches any *pattern* in the AWK program. For each pattern that the record matches, the associated *action* is executed. The patterns are tested in the order they occur in the program.

Finally, after all the input is exhausted, **awk** executes the code in the **END** rule(s), if any.

If a program only has a **BEGIN** rule, no input files are processed. If a program only has an **END** rule, the input will be read.

4

3

then exit.

#### **LINES AND STATEMENTS**

AWK is a line-oriented language. The pattern comes first, and then the action. Action statements are enclosed in **{** and **}**. Either the pattern or the action may be missing, but not both. If the pattern is missing, the action is executed for every input record. A missing action is equivalent to

**{ print }**

which prints the entire record.

Comments begin with the **#** character, and continue until the end of the line. Normally, a statement ends with a newline, but lines ending in a '','', **{**, **?**, **:**, **&&** or **||** are automatically continued. Lines ending in **do** or **else** also have their statements automatically continued on the following line. In other cases, a line can be continued by ending it with a ''\'', in which case the newline is ignored. However, a ''\'' after a **#** is not special.

Multiple statements may be put on one line by separating them with a ";". This applies to both the statements within the action part of a pattern-action pair (the usual case) and to the patternaction statements themselves.

#### **REGULAR EXPRESSIONS**

Regular expressions are the extended kind originally defined by **egrep**. Additional GNU regexp operators are supported by **gawk**. A *word-constituent* character is a letter, digit, or underscore (**\_**).

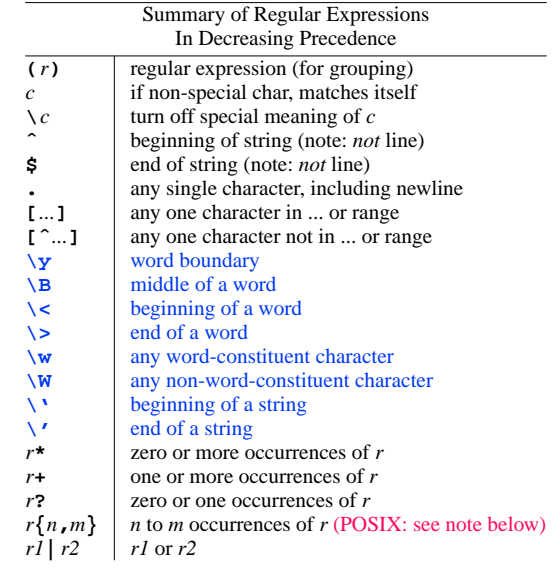

The  $r\{n,m\}$  notation is called an *interval expression*. POSIX mandates it for AWK regexps, but most **awk**s don't implement it. Use **−−re−interval** or **−−posix** to enable this feature in **gawk**.

5

### **POSIX CHARACTER CLASSES (gawk)**

In regular expressions, within character ranges (**[**...**]**), the notation **[[:***class***:]]** defines character classes:

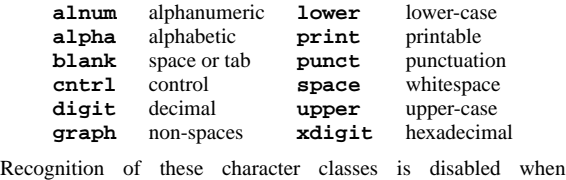

**−−traditional** is supplied.

### **RECORDS**

Normally, records are separated by newline characters. Assigning values to the built-in variable **RS** controls how records are separated. If **RS** is any single character, that character separates records. Otherwise, **RS** is a regular expression. (Not Bell Labs awk.) Text in the input that matches this regular expression separates the record. **gawk** sets **RT** to the value of the input text that matched the regular expression. The value of **IGNORECASE** also affects how records are separated when **RS** is a regular expression. If **RS** is set to the null string, then records are separated by one or more blank lines. When **RS** is set to the null string, the newline character always acts as a field separator, in addition to whatever value **FS** may have. **mawk** does not apply exceptional rules to **FS** when  $RS = "$ .

#### **FIELDS**

As each input record is read, **awk** splits the record into *fields*, using the value of the **FS** variable as the field separator. If **FS** is a single character, fields are separated by that character. If **FS** is the null string, then each individual character becomes a separate field. Otherwise, **FS** is expected to be a full regular expression. In the special case that **FS** is a single space, fields are separated by runs of spaces and/or tabs and/or newlines. Leading and trailing whitespace are ignored. The value of **IGNORECASE** also affects how fields are split when **FS** is a regular expression.

If the **FIELDWIDTHS** variable is set to a space-separated list of numbers, each field is expected to have a fixed width, and **gawk** splits up the record using the specified widths. The value of **FS** is ignored. Assigning a new value to **FS** overrides the use of **FIELDWIDTHS**, and restores the default behavior.

Each field in the input record may be referenced by its position, **\$1**, **\$2** and so on. **\$0** is the whole record. Fields may also be assigned new values.

The variable **NF** is set to the total number of fields in the input record.

References to non-existent fields (i.e., fields after **\$NF**) produce the null-string. However, assigning to a non-existent field (e.g., **\$(NF+2) = 5**) increases the value of **NF**, creates any intervening fields with the null string as their value, and causes the value of **\$0** to be recomputed with the fields being separated by the value of **OFS**. References to negative numbered fields cause a fatal error. Decreasing the value of **NF** causes the trailing fields to be lost (not Bell Labs **awk**).

6

# **PATTERN ELEMENTS**

AWK patterns may be one of the following.

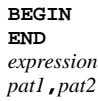

**BEGIN** and **END** are special patterns that provide start-up and clean-up actions respectively. They must have actions. There can be multiple **BEGIN** and **END** rules; they are merged and executed as if there had just been one large rule. They may occur anywhere in a program, including different source files.

Expression patterns can be any expression, as described under Expressions.

The *pat1***,***pat2* pattern is called a *range pattern*. It matches all input records starting with a record that matches *pat1*, and continuing until a record that matches *pat2*, inclusive. It does not combine with any other pattern expression.

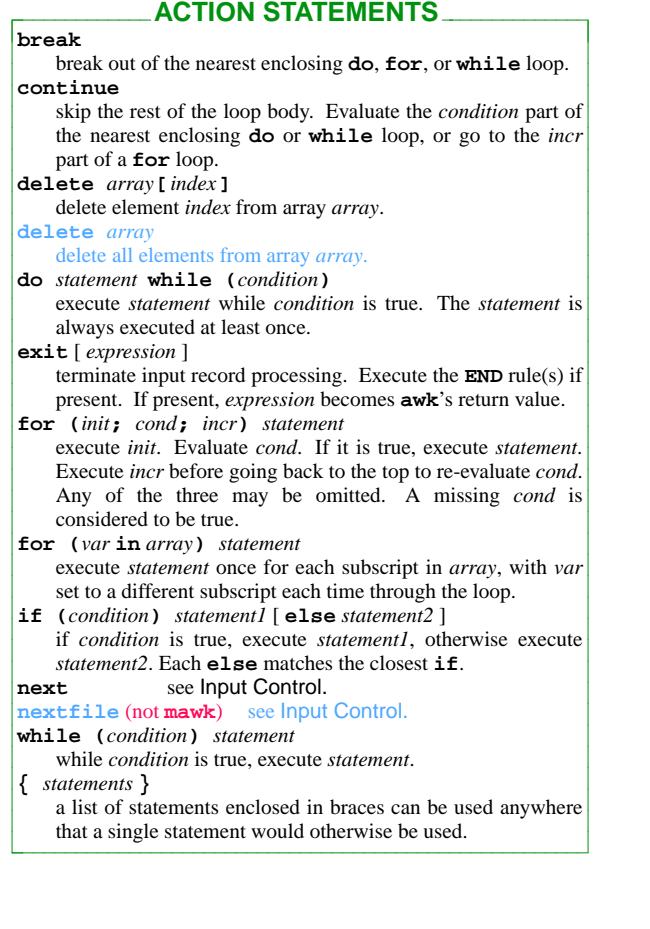

7

# **ESCAPE SEQUENCES**

Within strings constants (**"..."**) and regexp constants (**/.../**), escape sequences may be used to generate otherwise unprintable characters. This table lists the available escape sequences.

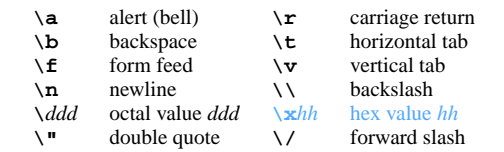

## **VARIABLES**

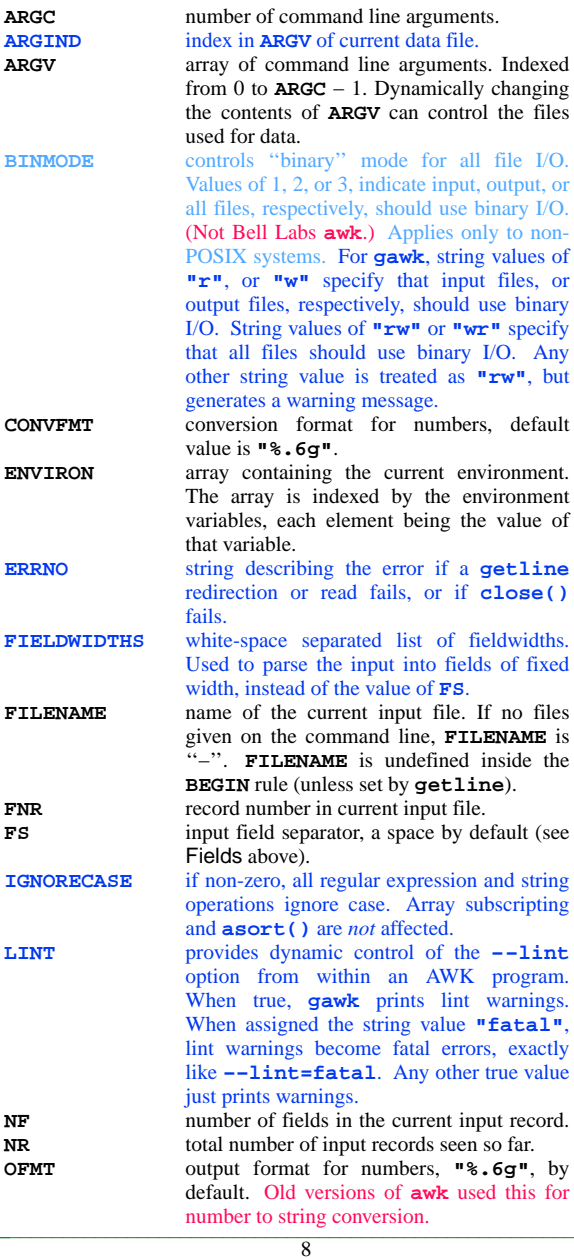

# **VARIABLES (continued)**

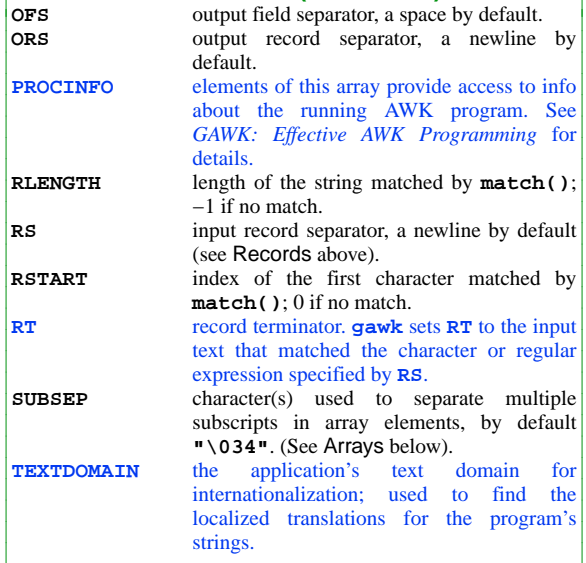

# **CONVERSIONS AND COMPARISONS**

Variables and fields may be (floating point) numbers, strings or both. Context determines how the value of a variable is interpreted. If used in a numeric expression, it will be treated as a number, if used as a string it will be treated as a string.

To force a variable to be treated as a number, add 0 to it; to force it to be treated as a string, concatenate it with the null string.

When a string must be converted to a number, the conversion is accomplished using *strtod*(3). A number is converted to a string by using the value of **CONVFMT** as a format string for *sprintf*(3), with the numeric value of the variable as the argument. However, even though all numbers in AWK are floating-point, integral values are *always* converted as integers.

Comparisons are performed as follows: If two variables are numeric, they are compared numerically. If one value is numeric and the other has a string value that is a ''numeric string,'' then comparisons are also done numerically. Otherwise, the numeric value is converted to a string, and a string comparison is performed. Two strings are compared, of course, as strings.

Note that string constants, such as **"57"**, are *not* numeric strings, they are string constants. The idea of ''numeric string'' only applies to fields, **getline** input, **FILENAME**, **ARGV** elements, **ENVIRON** elements and the elements of an array created by **split()** that are numeric strings. The basic idea is that *user input*, and only user input, that looks numeric, should be treated that way. Note that the POSIX standard applies the concept of "numeric string" everywhere, even to string constants. However, this is clearly incorrect, and none of the three free **awk**s do this. (Fortunately, this is fixed in the next version of the standard.)

Uninitialized variables have the numeric value 0 and the string value **""** (the null, or empty, string).

9

### **NOTES**

10

#### **ARRAYS**

An array subscript is an expression between square brackets (**[** and **]**). If the expression is a list (*expr***,** *expr* ...), then the subscript is a string consisting of the concatenation of the (string) value of each expression, separated by the value of the **SUBSEP** variable. This simulates multi-dimensional arrays. For example:

$$
i = "A"; j = "B"; k = "C"
$$
  
x[i, j, k] = "hello, world\n"

assigns **"hello, world\n"** to the element of the array **x** indexed by the string **"A\034B\034C"**. All arrays in AWK are associative, i.e., indexed by string values.

Use the special operator **in** in an **if** or **while** statement to see if a particular value is an array index.

```
if (val in array)
print array[val]
```
If the array has multiple subscripts, use **if ((i, j) in array)**.

Use the **in** construct in a **for** loop to iterate over all the elements of an array. Use **split()** inside the body of the loop to recover multi-dimensional array elements.

Use the **delete** statement to delete an element from an array. Specifying just the array name without a subscript in the **delete** statement deletes the entire contents of an array.

### **EXPRESSIONS**

Expressions are used as patterns, for controlling conditional action statements, and to produce parameter values when calling functions. Expressions may also be used as simple statements, particularly if they have side-effects such as assignment. Expressions mix *operands* and *operators*. Operands are constants, fields, variables, array elements, and the return values from function calls (both built-in and user-defined).

Regexp constants (**/***pat***/**), when used as simple expressions, i.e., not used on the right-hand side of **˜** and **!˜**, or as arguments to the **gensub()**, **gsub()**, **match()**, **split()**, and **sub()**, functions, mean **\$0 ˜ /***pat***/**.

The AWK operators, in order of decreasing precedence, are:

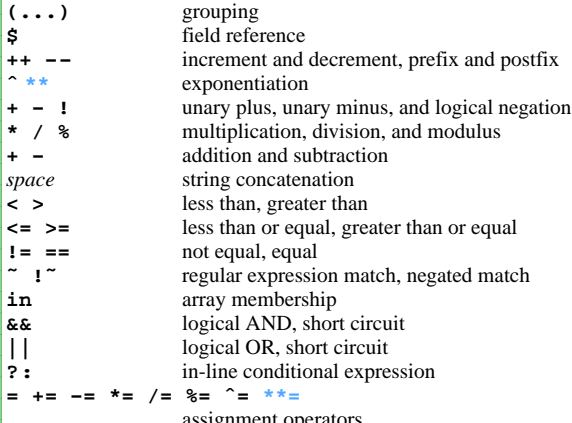

assignment operators

11

# **INPUT CONTROL**

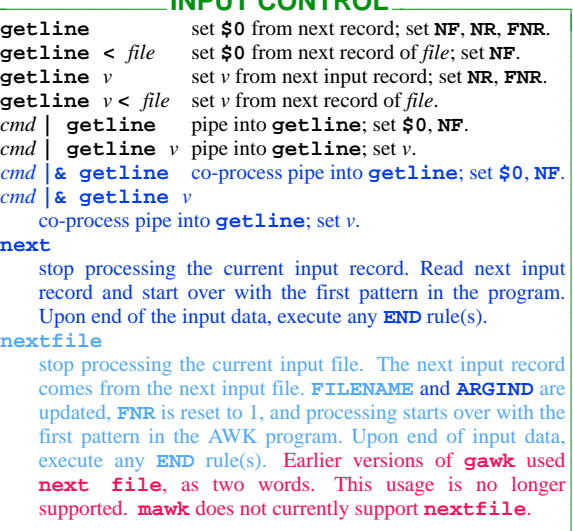

**getline** returns 0 on end of file and −1 on an error. Upon an error, **ERRNO** contains a string describing the problem.

### **fflush(**[*file*]**)** flush any buffers associated with the open output file or pipe *file*. If no *file*, then flush standard output. If *file* is null, then flush all open output files and pipes (not Bell Labs **awk**). **print** print the current record. Terminate output record with **ORS**. **print** *expr-list* print expressions. Each expression is separated by the value of **OFS**. Terminate the output record with **ORS**. **printf** *fmt***,** *expr-list* format and print (see Printf Formats below). **system(***cmd***)** execute the command *cmd*, and return the exit status (may not be available on non-POSIX systems). I/O redirections may be used with both **print** and **printf**. **print "hello" >** *file* print data to *file*. The first time the file is written to, it is truncated. Subsequent commands append data. **print "hello" >>** *file* append data to *file*. The previous contents of *file* are not lost. **print "hello" |** *cmd* print data down a pipeline to *cmd*. **print "hello" |&** *cmd* print data down a pipeline to co-process *cmd*. **OUTPUT CONTROL**

# **CLOSING REDIRECTIONS**

**close(***file***)** close input or output file, pipe or co-process. **close(***command***,** *how***)** close one end of co-process pipe. Use **"to"** for the write end, or **"from"** for the read end.

On success, **close()** returns zero for a file, or the exit status for a process. It returns −1 if *file* was never opened, or if there was a system problem. **ERRNO** describes the error.

12

# **PRINTF FORMATS**

The **printf** statement and **sprintf()** function accept the following conversion specification formats:

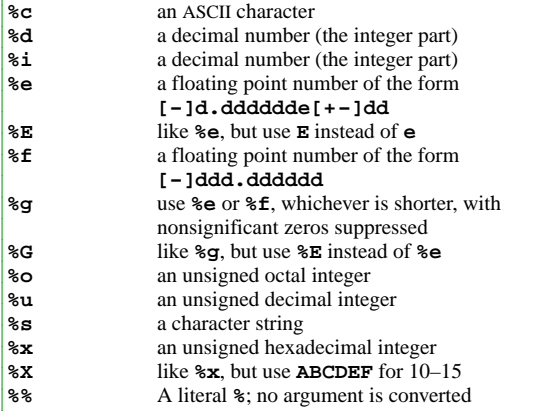

Optional, additional parameters may lie between the **%** and the control letter:

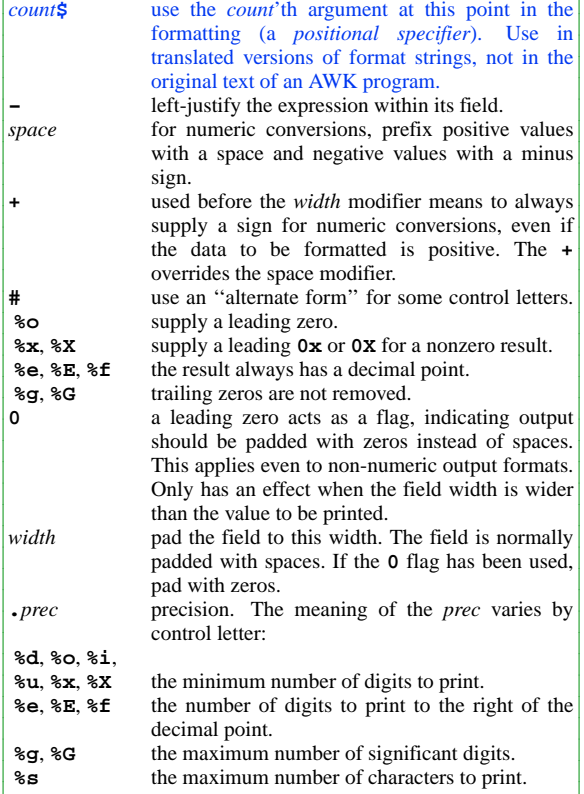

The dynamic *width* and *prec* capabilities of the ANSI C **printf()** routines are supported. A **\*** in place of either the *width* or *prec* specifications causes their values to be taken from the argument list to **printf** or **sprintf()**. Use **\****n***\$** to use positional specifiers with a dynamic width or precision.

13

# **SPECIAL FILENAMES**

When doing I/O redirection from either **print** or **printf** into a file or via **getline** from a file, all three implementations of **awk** recognize certain special filenames internally. These filenames allow access to open file descriptors inherited from the parent process (usually the shell). These filenames may also be used on the command line to name data files. The filenames are:

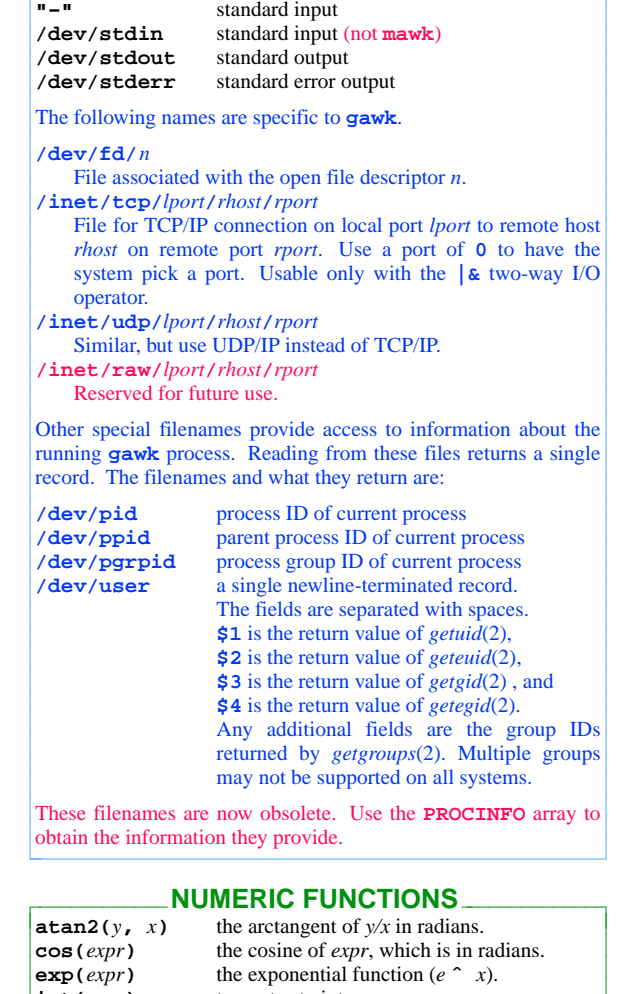

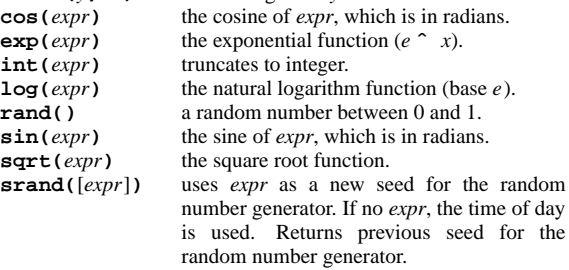

14

# **STRING FUNCTIONS**

#### **asort(***s* [**,** *d*]**)**

sorts the source array *s*, replacing the indices with numeric values 1 through *n* (the number of elements in the array), and returns the number of elements. If destination *d* is supplied, *s* is copied to *d*, *d* is sorted, and *s* is unchanged.

## **gensub(***r***,** *s***,** *h* [**,** *t*]**)**

search the target string *t* for matches of the regular expression *r*. If *h* is a string beginning with **g** or **G**, replace all matches of *r* with *s*. Otherwise, *h* is a number indicating which match of *r* to replace. If *t* is not supplied, **\$0** is used instead. Within the replacement text *s*, the sequence  $\setminus n$ , where *n* is a digit from 1 to 9, may be used to indicate just the text that matched the *n*th parenthesized subexpression. The sequence **\0** represents the entire matched text, as does the character **&**. Unlike **sub()** and **gsub()**, the modified string is returned as the result of the function, and the original target string is *not* changed.

#### **gsub(***r***,** *s* [**,** *t*]**)**

for each substring matching the regular expression *r* in the string *t*, substitute the string *s*, and return the number of substitutions. If *t* is not supplied, use **\$0**. An **&** in the replacement text is replaced with the text that was actually matched. Use **\&** to get a literal **&**. See *GAWK: Effective AWK Programming* for a fuller discussion of the rules for  $\⊂{s$ 's and backslashes in the replacement text of **gensub()**, **sub()** and **gsub()**

#### **index(***s***,** *t***)**

returns the index of the string  $t$  in the string  $s$ , or 0 if  $t$  is not present.

#### **length(**[*s*]**)**

returns the length of the string *s*, or the length of **\$0** if *s* is not supplied.

**match(***s***,** *r* [**,** *a*]**)**

returns the position in *s* where the regular expression *r* occurs, or 0 if *r* is not present, and sets the values of variables **RSTART** and **RLENGTH**. If *a* is supplied, the text matching all of *r* is placed in *a***[0]**. If there were parenthesized subexpressions, the matching texts are placed in *a***[1]**, *a***[2]**, and so on.

#### **split(***s***,** *a* [**,** *r*]**)**

splits the string *s* into the array *a* using the regular expression *r*, and returns the number of fields. If *r* is omitted, **FS** is used instead. The array *a* is cleared first. Splitting behaves identically to field splitting. (See Fields, above.)

# **sprintf(***fmt***,** *expr-list***)**

prints *expr-list* according to *fmt*, and returns the resulting string.

#### **strtonum(***s***)**

examines *s*, and returns its numeric value. If *s* begins with a leading **0**, **strtonum()** assumes that *s* is an octal number. If *s* begins with a leading **0x** or **0X**, **strtonum()** assumes that *s* is a hexadecimal number.

#### **sub(***r***,** *s* [**,** *t*]**)**

just like **gsub()**, but only the first matching substring is replaced.

### **substr(***s***,** *i* [**,** *n*]**)**

returns the at most *n*-character substring of *s* starting at *i*. If *n* is omitted, the rest of *s* is used.

**tolower(***str***)**

returns a copy of the string *str*, with all the upper-case characters in *str* translated to their corresponding lower-case counterparts. Non-alphabetic characters are left unchanged.

# **STRING FUNCTIONS (continued)**

### **toupper(***str***)**

returns a copy of the string *str*, with all the lower-case characters in *str* translated to their corresponding upper-case counterparts. Non-alphabetic characters are left unchanged.

# **TIME FUNCTIONS (gawk)**

**gawk** provides the following functions for obtaining time stamps and formatting them.

### **mktime(***datespec***)**

turns *datespec* into a time stamp of the same form as returned by **systime()**. The *datespec* is a string of the form **"***YYYY MM DD HH MM SS[ DST]***"**.

**strftime(**[*format* [**,** *timestamp*]]**)**

formats *timestamp* according to the specification in *format*. The *timestamp* should be of the same form as returned by **systime()**. If *timestamp* is missing, the current time of day is used. If *format* is missing, a default format equivalent to the output of *date*(1) is used.

#### **systime()**

returns the current time of day as the number of seconds since the Epoch.

### **BIT MANIPULATION FUNCTIONS (gawk)**

**gawk** provides the following functions for doing bitwise operations.

**and(***v1***,** *v2***)**

returns the bitwise AND of the values provided by *v1* and *v2*. **compl(***val***)**

- returns the bitwise complement of *val*. **lshift(***val***,** *count***)**
- returns the value of *val*, shifted left by *count* bits. **or(***v1***,** *v2***)**
- returns the bitwise OR of the values provided by *v1* and *v2*. **rshift(***val***,** *count***)**

returns the value of *val*, shifted right by *count* bits. **xor(***v1***,** *v2***)**

teturns the bitwise XOR of the values provided by *v1* and *v2*.

### **INTERNATIONALIZATION (gawk)**

**gawk** provides the following functions for runtime message translation.

**bindtextdomain(***directory* [**,** *domain*]**)**

specifies the directory where **gawk** looks for the **.mo** files, in case they will not or cannot be placed in the ''standard'' locations (e.g., during testing.) It returns the directory where *domain* is ''bound.''

The default *domain* is the value of **TEXTDOMAIN**. When *directory* is the null string (**""**), **bindtextdomain()** returns the current binding for the given *domain*.

**dcgettext(***string* [**,** *domain* [**,** *category*]]**)**

returns the translation of *string* in text domain *domain* for locale category *category*. The default value for *domain* is the current value of **TEXTDOMAIN**. The default value for *category* is **"LC\_MESSAGES"**.

If you supply a value for *category*, it must be a string equal to one of the known locale categories. You must also supply a text domain. Use **TEXTDOMAIN** to use the current domain.

## **USER-DEFINED FUNCTIONS**

Functions in AWK are defined as follows: **function** *name***(***parameter list***) {** *statements*

**}**

Functions are executed when they are called from within expressions in either patterns or actions. Actual parameters supplied in the function call instantiate the formal parameters declared in the function. Arrays are passed by reference, other variables are passed by value.

Local variables are declared as extra parameters in the parameter list. The convention is to separate local variables from real parameters by extra spaces in the parameter list. For example:

**#aand b are local function f(p, q, a, b) { ..... } /abc/ { ... ; f(1, 2) ; ... }**

The left parenthesis in a function call is required to immediately follow the function name without any intervening white space. This is to avoid a syntactic ambiguity with the concatenation operator. This restriction does not apply to the built-in functions.

Functions may call each other and may be recursive. Function parameters used as local variables are initialized to the null string and the number zero upon function invocation.

Use **return** to return a value from a function. The return value is undefined if no value is provided, or if the function returns by ''falling off'' the end.

The word **func** may be used in place of **function**. Note: This usage is deprecated.

# **LOCALIZATION (gawk)**

There are several steps involved in producing and running a localizable **awk** program.

1. Add a **BEGIN** action to assign a value to the **TEXTDOMAIN** variable to set the text domain for your program.

**BEGIN { TEXTDOMAIN = "myprog" }**

This allows **gawk** to find the **.mo** file associated with your program. Without this step, **gawk** uses the **messages** text domain, which probably won't work.

2. Mark all strings that should be translated with leading underscores.

3. Use the **dcgettext()** and/or **bindtextdomain()** functions in your program, as necessary or appropriate.

4. Run

**gawk −−gen−po −f myprog.awk > myprog.po**

to generate a **.po** file for your program.

5. Provide appropriate translations, and build and install a corresponding **.mo** file.

The internationalization features are described in full detail in *GAWK: Effective AWK Programming*.

# **DYNAMIC EXTENSIONS (gawk)**

**extension(***lib***,** *func***)**

dynamically load the shared library *lib* and call *func* in it to initialize the library. This adds new built-in functions to **gawk**. It returns the value returned by *func*.

# **ENVIRONMENT VARIABLES (gawk)**

The environment variable **AWKPATH** specifies a search path to use when finding source files named with the **−f** option. The default path is **".:/usr/local/share/awk"**, if this variable does not exist. (The actual directory may vary, depending upon how **gawk** was built and installed.) If a file name given to the **−f** option contains a ''/'' character, no path search is performed.

If **POSIXLY\_CORRECT** exists in the environment, then **gawk** behaves exactly as if **−−posix** had been specified on the command line.

# **HISTORICAL FEATURES (gawk)**

**gawk** supports two features of historical AWK implementations. First, it is possible to call the **length()** built-in function not only with no argument, but even without parentheses. This feature is marked as ''deprecated'' in the POSIX standard, and **gawk** issues a warning about its use if **−−lint** is specified on the command line.

The other feature is the use of **continue** or **break** statements outside the body of a **while**, **for**, or **do** loop. Historical AWK implementations have treated such usage as equivalent to the **next** statement. **gawk** supports this usage if **−−traditional** is specified.

#### **FTP/HTTP INFORMATION**

Host: **gnudist.gnu.org**

File: **/gnu/gawk/gawk-3.1.0.tar.gz** GNU **awk** (**gawk**). There may be a later version.

**http://cm.bell-labs.com/who/bwk/awk.tar.gz** Bell Labs **awk**. This version requires an ANSI C compiler; GCC (the GNU C compiler) works well.

Host: **ftp.whidbey.net**

File: **/pub/brennan/mawk1.3.3.tar.gz** Michael Brennan's **mawk**. There may be a newer version.

### **COPYING PERMISSIONS**

Copyright © 1996-2001 Free Software Foundation, Inc.

Permission is granted to make and distribute verbatim copies of this reference card provided the copyright notice and this permission notice are preserved on all copies.

Permission is granted to copy and distribute modified versions of this reference card under the conditions for verbatim copying, provided that the entire resulting derived work is distributed under the terms of a permission notice identical to this one.

Permission is granted to copy and distribute translations of this reference card into another language, under the above conditions for modified versions, except that this permission notice may be stated in a translation approved by the Foundation.